# **funcargparse Documentation**

*Release 0.2.5*

**Philipp Sommer**

**Jun 28, 2021**

# **CONTENTS**

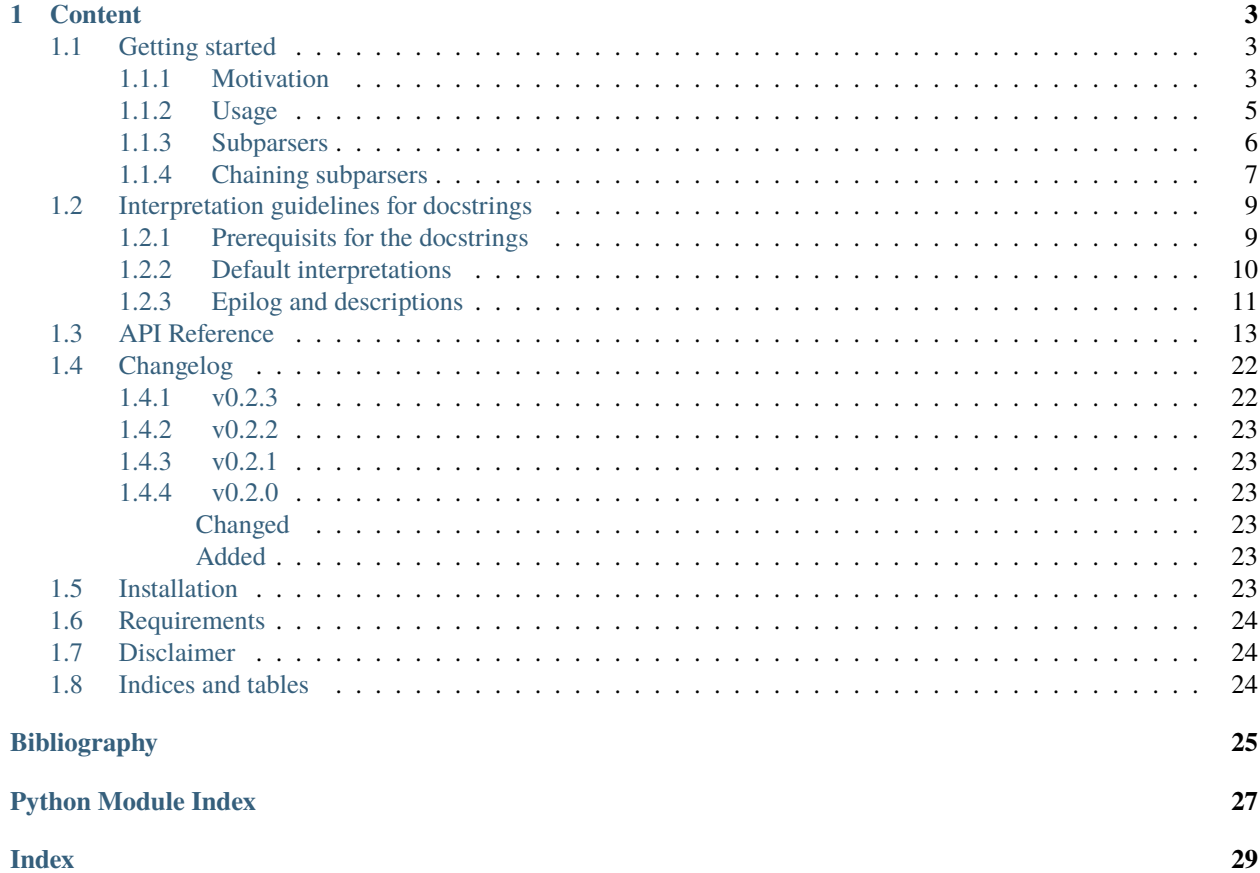

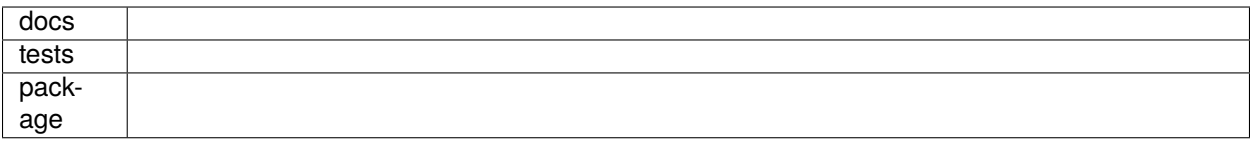

Welcome! Additionally to the default behaviour of the [argparse.ArgumentParser](https://docs.python.org/3.4/library/argparse.html#argparse.ArgumentParser), the [funcargparse.](#page-16-1) [FuncArgParser](#page-16-1) allows you to

- 1. automatically create a parser entirely from the docstring of a function, including the *help*, *metavar*, *action*, *type* and other parameters
- 2. Let's you *[chain subparsers](#page-10-0)*

There are a lot of argparse extensions out there, but through the use of the [docrep](http://docrep.readthedocs.io/en/latest/) package, this package can extract much more information to automate the creation of the command line utility.

See *[Getting started](#page-6-1)* for more information.

### **CHAPTER**

### **ONE**

### **CONTENT**

### <span id="page-6-1"></span><span id="page-6-0"></span>**1.1 Getting started**

### <span id="page-6-2"></span>**1.1.1 Motivation**

Suppose we want a simple script that adds or multiplies two numbers. This code should then be

- 1. callable inside python (i.e. we create a function)
- 2. executable from the command line

So let's setup the function in a file called 'add\_or\_multiply.py' like this

```
In [1]: def do_something(a, b, multiply=False):
   .1.1...: Multiply or add one number to the others
   ...:
   ...: Parameters
   ...: ----------
   ...: a: int
   ...: Number 1
   ...: b: list of int
   ...: A list of numbers to add \begin{bmatrix} a^r \end{bmatrix} to
   ...: multiply: bool
   ...: If True, the numbers are multiplied, not added
   .1.1...: if multiply:
   ...: result = [n * a for n in b]...: else:
   ...: result = [n + a for n in b]...: print(result)
   ...:
```
Now, if you want to make a command line script out of it, the usual methodology is to create an [argparse.](https://docs.python.org/3.4/library/argparse.html#argparse.ArgumentParser) [ArgumentParser](https://docs.python.org/3.4/library/argparse.html#argparse.ArgumentParser) instance and parse the arguments like this

```
In [2]: if _name_ == '_main_':...: from argparse import ArgumentParser
  ...: parser = ArgumentParser(
  ...: description='Multiply or add two numbers')
  ...: parser.add_argument('a', type=int, help='Number 1')
  ...: parser.add_argument('b', type=int, nargs='+',
```

```
...: help='A list of numbers to add `a` to')
...: parser.add_argument('-m', '--multiply', action='store_true',
...: help='Multiply the numbers instead of adding them')
\dots: args = parser.parse_args('3 2 -m'.split())
...: do_something(**vars(args))
...:
```
Now, if you parse the arguments, you get

```
In [3]: parser.print_help()
usage: __main__.py [-h] [-m] a b [b ...]
Multiply or add two numbers
positional arguments:
 a Number 1
 b A list of numbers to add `a` to
optional arguments:
 -h, --help show this help message and exit
 -m, --multiply Multiply the numbers instead of adding them
```
However, you could skip the entire lines above, if you just use the *[funcargparse.FuncArgParser](#page-16-1)* 

```
In [4]: from funcargparse import FuncArgParser
In [5]: parser = FuncArgParser()
In [6]: parser.setup_args(do_something)
Out[6]: <function __main__.do_something(a, b, multiply=False)>
In [7]: parser.update_short(multiply='m')
In [8]: actions = parser.create_arguments()
In [9]: parser.print_help()
usage: __main__.py [-h] [-m] int int [int ...]
Multiply or add one number to the others
positional arguments:
 int Number 1
 int A list of numbers to add `a` to
optional arguments:
 -h, --help show this help message and exit
 -m, --multiply If True, the numbers are multiplied, not added
```
or you use the parser right in the beginning as a decorator

```
In [10]: @parser.update_shortf(multiply='m')
   ....: @parser.setup_args
   ....: def do_something(a, b, multiply=False):
```

```
....: """
   ....: Multiply or add one number to the others
   ....:
   ....: Parameters
   ....: ----------
   ....: a: int
   ....: Number 1
   ....: b: list of int
   ....: A list of numbers to add \lceil a \rceil to
   ....: multiply: bool
   ....: If True, the numbers are multiplied, not added
   .1.1.1 "
   ....: if multiply:
   ....: result = [n * a for n in b]....: else:
   ....: result = [n + a for n in b]....: print(result)
   ....:
In [11]: actions = parser.create_arguments()
In [12]: parser.print_help()
usage: __main__.py [-h] [-m] int int [int ...]
Multiply or add one number to the others
positional arguments:
 int Number 1
 int A list of numbers to add `a` to
optional arguments:
 -h, --help show this help message and exit
 -m, --multiply If True, the numbers are multiplied, not added
```
The [FuncArgParser](#page-16-1) interpretes the docstring (see *[Interpretation guidelines for docstrings](#page-12-0)*) and sets up the arguments.

Your '\_\_main\_\_' part could then simply look like

```
In [13]: if __name__ == '__main__':....: parser.parse_to_func()
  ....:
```
### <span id="page-8-0"></span>**1.1.2 Usage**

Generally the usage is

- 1. create an instance of the [FuncArgParser](#page-16-1) class
- 2. setup the arguments using the [setup\\_args\(\)](#page-20-0) function
- 3. modify the arguments (optional) either
	- a. in the [FuncArgParser.unfinished\\_arguments](#page-22-0) dictionary
	- b. using the [update\\_arg\(\)](#page-22-1), [update\\_short\(\)](#page-24-0), [update\\_long\(\)](#page-23-0) or [append2help\(\)](#page-17-0) methods
- c. using the equivalent decorator methods [update\\_argf\(\)](#page-23-1), [update\\_shortf\(\)](#page-25-2), [update\\_longf\(\)](#page-24-1) or [append2helpf\(\)](#page-17-1)
- 4. create the arguments using the [create\\_arguments\(\)](#page-17-2) method

#### <span id="page-9-0"></span>**1.1.3 Subparsers**

You can also use subparsers for controlling you program (see the [argparse.ArgumentParser.add\\_subparsers\(\)](https://docs.python.org/3.4/library/argparse.html#argparse.ArgumentParser.add_subparsers) method). They can either be implemented the classical way via

```
In [14]: subparsers = parser.add_subparsers()
In [15]: subparser = subparsers.add_parser('test')
```
And then as with the parent parser you can use function docstrings.

```
In [16]: @subparser.setup_args
   ....: \text{def } \text{my\_other\_func}(b=1):.1.11 "
   ....: Subparser summary
   ....:
   ....: Parameters
   ....: ----------
   ....: b: int
   ....: Anything"""
   ....: print(b * 500)
   ....:
In [17]: subparser.create_arguments()
Out[17]: [_StoreAction(option_strings=['-b'], dest='b', nargs=None, const=None,␣
˓→default=1, type=<class 'int'>, choices=None, help='Anything', metavar='int')]
In [18]: parser.print_help()
usage: __main__.py [-h] {test} ...
positional arguments:
 {test}
optional arguments:
  -h, --help show this help message and exit
```
On the other hand, you can use the  $setup\_subparser()$  method to directly create the subparser

```
In [19]: parser.add_subparsers()
Out[19]: _SubParsersAction(option_strings=[], dest='==SUPPRESS==', nargs='A...',␣
˓→const=None, default=None, type=None, choices={}, help=None, metavar=None)
In [20]: @parser.setup_subparser
   ....: def my_other_func(b=1):
   ....: """
   ....: Subparser summary
   ....:
   ....: Parameters
```

```
....: ----------
   ....: b: int
   ....: Anything"""
   ....: print(b * 500)
   ....:
In [21]: parser.create_arguments(subparsers=True)
Out[21]: []
In [22]: parser.print_help()
usage: __main__.py [-h] {my-other-func} ...
positional arguments:
  {my-other-func}
   my-other-func Subparser summary
optional arguments:
  -h, --help show this help message and exit
```
which now created the my-other-func sub command.

### <span id="page-10-0"></span>**1.1.4 Chaining subparsers**

Separate from the usage of the function docstring, we implemented the possibilty to chain subparsers. This changes the handling of subparsers compared to the default behaviour (which is inherited from the [argparse.ArgumentParser](https://docs.python.org/3.4/library/argparse.html#argparse.ArgumentParser)). The difference can be shown in the following example

```
In [23]: from argparse import ArgumentParser
In [24]: argparser = ArgumentParser()
In [25]: funcargparser = FuncArgParser()
In [26]: sps_argparse = argparser.add_subparsers()
In [27]: sps_funcargparse = funcargparser.add_subparsers(chain=True)
In [28]: sps_argparse.add_parser('dummy').add_argument('-a')
Out[28]: _StoreAction(option_strings=['-a'], dest='a', nargs=None, const=None,␣
˓→default=None, type=None, choices=None, help=None, metavar=None)
In [29]: sps_funcargparse.add_parser('dummy').add_argument('-a')
Out[29]: _StoreAction(option_strings=['-a'], dest='a', nargs=None, const=None,␣
˓→default=None, type=None, choices=None, help=None, metavar=None)
In [30]: ns_default = argparser.parse_args('dummy -a 3'.split())
In [31]: ns_chained = funcargparser.parse_args('dummy -a 3'.split())
In [32]: print(ns_default, ns_chained)
Namespace(a='3') Namespace(dummy=Namespace(a='3'))
```
So while the default behaviour is, to put the arguments in the main namespace like

In [33]: ns\_default.a Out[33]: '3'

the chained subparser procedure puts the commands for the 'dummy' command into an extra namespace like

```
In [34]: ns_chained.dummy.a
Out[34]: '3'
```
This has the advantages that we don't mix up subparsers if we chain them. So here is an example demonstrating the power of it

```
In [35]: sps_argparse.add_parser('dummy2').add_argument('-a')
Out[35]: _StoreAction(option_strings=['-a'], dest='a', nargs=None, const=None,␣
˓→default=None, type=None, choices=None, help=None, metavar=None)
In [36]: sps_funcargparse.add_parser('dummy2').add_argument('-a')
Out[36]: _StoreAction(option_strings=['-a'], dest='a', nargs=None, const=None,␣
˓→default=None, type=None, choices=None, help=None, metavar=None)
# with allowing chained subcommands, we get
In [37]: ns_chained = funcargparser.parse_args('dummy -a 3 dummy2 -a 4'.split())
In [38]: print(ns_chained.dummy.a, ns_chained.dummy2.a)
3 4
# on the other side, the default ArgumentParser raises an error because
# chaining is not allowed
In [39]: ns_default = argparser.parse_args('dummy -a 3 dummy2 -a 4'.split())
An exception has occurred, use %tb to see the full traceback.
```
SystemExit: 2

Furthermore, you can use the [parse\\_chained\(\)](#page-19-0) and the [parse\\_known\\_chained\(\)](#page-20-1) methods to parse directly to the subparsers.

```
In [40]: parser = FuncArgParser()
In [41]: sps = parser.add_subparsers(chain=True)
In [42]: @parser.setup_subparser
  ....: def subcommand_1():
   ....: print('Calling subcommand 1')
   ....: return 1
   ....:
In [43]: @parser.setup_subparser
   ....: def subcommand_2():
   ....: print('Calling subcommand 2')
   ....: return 2
   ....:
In [44]: parser.create_arguments(True)
```
Out[44]: []

```
In [45]: parser.parse_chained('subcommand-1 subcommand-2'.split())
Calling subcommand 1
Calling subcommand 2
Out[45]: Namespace(subcommand_1=1, subcommand_2=2)
```
**Warning:** If you reuse an already existing command in the subcommand of another subcommand, the latter one get's prefered. See this example

```
In [46]: sp = sps.add_parser('subcommand-3')
In [47]: sps1 = sp.add_subparsers(chain=True)
# create the same subparser subcommand-1 but as a subcommand of the
# subcommand-3 subparser
In [48]: @sp.setup_subparser
   ....: def subcommand_1():
   ....: print('Calling modified subcommand 1')
   ....: return 3.1
   ....:
In [49]: sp.create_arguments(True)
Out[49]: []
# subcommand-1 get's called
In [50]: parser.parse_chained('subcommand-1 subcommand-3'.split())
Calling subcommand 1
Out[50]: Namespace(subcommand_3=None, subcommand_1=1)
# subcommand-3.subcommand-1 get's called
In [51]: parser.parse_chained('subcommand-3 subcommand-1'.split())
Calling modified subcommand 1
Out[51]: Namespace(subcommand_3=Namespace(subcommand_1=3.1))
```
# <span id="page-12-0"></span>**1.2 Interpretation guidelines for docstrings**

### <span id="page-12-1"></span>**1.2.1 Prerequisits for the docstrings**

As mentioned earlier, this package uses the [docrep](http://docrep.readthedocs.io/en/latest/) package to extract the relevant informations from the docstring. Therefore your docstrings must obey the following rules:

- 1. They have to follow the [numpy conventions](https://github.com/numpy/numpy/blob/master/doc/HOWTO_DOCUMENT.rst.txt) (i.e. it should follow the conventions from the sphinx napoleon extension).
- 2. Your docstrings must either be [dedented](https://docrep.readthedocs.io/en/latest/index.html#docrep.DocstringProcessor.dedent) or start with a blank line.

So this works:

```
>>> def my_func(a=1):
... """
... Some description
...
... Parameters
... ----------
... a: int
... The documentation of a"""
... pass
```
This doesn't:

```
>>> def my_func(a=1):
... """Some description
...
... Parameters
... ----------
... a: int
... The documentation of a"""
... pass
```
### <span id="page-13-0"></span>**1.2.2 Default interpretations**

To make common arguments more accessible, the [setup\\_args\(\)](#page-20-0) method already has some preconfigured settings:

1. non-optional (e.g. name in def my\_func(name, a=1): ... automatically get the 'positional' flag. You can remove that via:

```
>>> parser.pop_key('<argname>', 'positional')
```
2. if the default argument in the function is a boolean and the specified type is 'bool' (e.g.:

```
>>> def my_func(switch=False):
  \ldots "
   ... Some function
  ...
   ... Parameters
   ... ----------
   ... switch: bool
  ... This will be inserted as a switch
  \ldotsThe default settings for the `switch` parameter are ``action='store_true'``
(or ``action='store_false'`` if the default value would be ``True``)
```
3. If the type specification in the docstring corresponds to a builtin type (e.g. 'float', 'int', 'str'), this type will be used to interprete the commandline arguments. For example:

```
>>> def my_func(num=0):
... """
... Some function
...
... Parameters
... ----------
```

```
... num: float
... A floating point number
... """
```
will for the 'num' parameter lead to the settings type=float

4. If the type description starts with 'list of', it will allow multiple arguments and interpretes everything after it as the type of it. For example:

```
>>> def \text{my\_func}(\text{num}=[1, 2, 3]):
\mathbf{r} . \mathbf{r}... Some function
...
... Parameters
... ----------
... num: list of floats
... Floating point numbers
\ldots \ldots
```
will lead to

- a. type=float
- $b.$  nargs= $'+'$

You can always disable the points 2-4 by setting interprete=False in the [setup\\_args\(\)](#page-20-0) and [setup\\_subparser\(\)](#page-22-2) call or you change the arguments by yourself by modifying the [unfinished\\_arguments](#page-22-0) attribute, etc.

### <span id="page-14-0"></span>**1.2.3 Epilog and descriptions**

When calling the [FuncArgParser.setup\\_args\(\)](#page-20-0) method or the [FuncArgParser.setup\\_subparser\(\)](#page-22-2) method, we interprete the *Notes* and *References* methods as part of the epilog. And we interprete the description of the function (i.e. the summary and the extended summary) as the description of the parser. This is illustrated by this small example:

```
In [1]: from funcargparse import FuncArgParser
In [2]: def do_something(a=1):
   ...: """This is the summary and will go to the description
   ...:
   ...: This is the extended summary and will go to the description
   ...:
   ...: Parameters
   ...: ----------
   ...: a: int
   ...: This is a parameter that will be accessible as \lceil -a \rceil option
   ...:
   ...: Notes
   ...: -----
   ...: This section will appear in the epilog"""
   ...:
In [3]: parser = FuncArgParser(prog='do-something')
```

```
In [4]: parser.setup_args(do_something)
   ...: parser.create_arguments()
   ...:
Out[4]: [_StoreAction(option_strings=['-a'], dest='a', nargs=None, const=None, default=1,
˓→ type=<class 'int'>, choices=None, help='This is a parameter that will be accessible␣
˓→as `-a` option', metavar='int')]
In [5]: parser.print_help()
usage: do-something [-h] [-a int]
This is the summary and will go to the description
This is the extended summary and will go to the description
optional arguments:
 -h, --help show this help message and exit
  -a int This is a parameter that will be accessible as `-a` option
Notes
-----
This section will appear in the epilog
```
Which section goes into the epilog is defined by the [FuncArgParser.epilog\\_sections](#page-18-0) attribute (specified in the *epilog\_sections* parameter of the [FuncArgParser](#page-16-1) class). By default, we use the *Notes* and *References* section.

Also the way how the section is formatted can be specified, using the [FuncArgParser.epilog\\_formatter](#page-17-3) attribute or the *epilog\_formatter* parameter of the [FuncArgParser](#page-16-1) class. By default, each section will be included with the section header (e.g. *Notes*) followed by a line of hyphens ('-'). But you can also specify a rubric section formatting (which would be better when being used with the [sphinx-argparse](http://sphinx-argparse.readthedocs.io/en/latest/) package) or any other callable. See the following example:

```
In [6]: parser = FuncArgParser()
   ...: print(repr(parser.epilog_formatter))
   ...:
'heading'
In [7]: parser.setup_args(do_something)
   ...: print(parser.epilog)
   ...:
Notes
-----
This section will appear in the epilog
# Use the bold formatter
In [8]: parser.epilog_formatter = 'bold'
   ...: parser.setup_args(do_something, overwrite=True)
   ...: print(parser.epilog)
  ...:
**Notes**
This section will appear in the epilog
# Use the rubric directive
```

```
In [9]: parser.epilog_formatter = 'rubric'
   ...: parser.setup_args(do_something, overwrite=True)
   ...: print(parser.epilog)
   ...:
.. rubric:: Notes
This section will appear in the epilog
# Use a custom function
In [10]: def uppercase_section(section, text):
   ....: return section.upper() + \ln' + text
   ....: parser.epilog_formatter = uppercase_section
   ....: parser.setup_args(do_something, overwrite=True)
   ....: print(parser.epilog)
   ....:
NOTES
This section will appear in the epilog
```
### <span id="page-16-0"></span>**1.3 API Reference**

Generate an ArgumentParser from the docstring.

#### **Disclaimer**

Copyright 2016-2019, Philipp S. Sommer

Copyright 2020-2021, Helmholtz-Zentrum Hereon

Licensed under the Apache License, Version 2.0 (the "License"); you may not use this file except in compliance with the License. You may obtain a copy of the License at

```
http://www.apache.org/licenses/LICENSE-2.0
```
Unless required by applicable law or agreed to in writing, software distributed under the License is distributed on an "AS IS" BASIS, WITHOUT WARRANTIES OR CONDITIONS OF ANY KIND, either express or implied. See the License for the specific language governing permissions and limitations under the License.

#### <span id="page-16-1"></span>class FuncArgParser(*\*args*, *\*\*kwargs*)

Bases: [argparse.ArgumentParser](https://docs.python.org/3.4/library/argparse.html#argparse.ArgumentParser)

Subclass of an argument parser that get's parts of the information from a given function

#### **Parameters**

- ``\*args Theses arguments are determined by the [argparse.ArgumentParser](https://docs.python.org/3.4/library/argparse.html#argparse.ArgumentParser) base class. Note that by default, we use a [argparse.RawTextHelpFormatter](https://docs.python.org/3.4/library/argparse.html#argparse.RawTextHelpFormatter) class for the *formatter\_class* keyword, whereas the [argparse.ArgumentParser](https://docs.python.org/3.4/library/argparse.html#argparse.ArgumentParser) uses a argparse. HelpFormatter
- \*\***kwargs** ` Theses arguments are determined by the [argparse.ArgumentParser](https://docs.python.org/3.4/library/argparse.html#argparse.ArgumentParser) base class. Note that by default, we use a [argparse.RawTextHelpFormatter](https://docs.python.org/3.4/library/argparse.html#argparse.RawTextHelpFormatter) class for the *formatter class* keyword, whereas the [argparse.ArgumentParser](https://docs.python.org/3.4/library/argparse.html#argparse.ArgumentParser) uses a argparse. HelpFormatter
- epilog\_sections (list of str) The default sections to use for the epilog (see the [epilog\\_sections](#page-18-0) attribute). They can also be specified each time the [setup\\_args\(\)](#page-20-0) method is called

<span id="page-17-5"></span>• epilog\_formatter ({'header', 'bold', 'rubric'} or function) – Specify how the epilog sections should be formatted and defaults to the [epilog\\_formatter](#page-17-3) attribute. This can either be a string out of 'header', 'bold', or 'rubric' or a callable (i.e. function) that takes two arguments, the section title and the section text, and returns a string.

**'heading'** Use section headers such as:

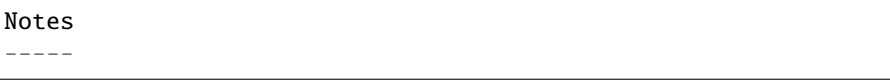

**'bold'** Just make a bold header for the section, e.g. \*\*Notes\*\*

**'rubric'** Use a rubric rst directive, e.g. .. rubric:: Notes

#### <span id="page-17-4"></span>add\_subparsers(*\*args*, *\*\*kwargs*)

Add subparsers to this parser

#### **Parameters**

- ``\*args As specified by the original [argparse.ArgumentParser.](https://docs.python.org/3.4/library/argparse.html#argparse.ArgumentParser.add_subparsers) [add\\_subparsers\(\)](https://docs.python.org/3.4/library/argparse.html#argparse.ArgumentParser.add_subparsers) method
- \*\* kwargs ` As specified by the original [argparse.ArgumentParser.](https://docs.python.org/3.4/library/argparse.html#argparse.ArgumentParser.add_subparsers) [add\\_subparsers\(\)](https://docs.python.org/3.4/library/argparse.html#argparse.ArgumentParser.add_subparsers) method
- chain  $(bool)$  $(bool)$  $(bool)$  Default: False. If True, It is enabled to chain subparsers

#### <span id="page-17-0"></span>append2help(*arg*, *s*)

Append the given string to the help of argument *arg*

#### **Parameters**

- arg  $(str)$  $(str)$  $(str)$  The function argument
- $s$  ([str](https://docs.python.org/3.4/library/stdtypes.html#str)) The string to append to the help

#### <span id="page-17-1"></span>append2helpf(*arg*, *s*)

Append the given string to the help of argument *arg*

#### **Parameters**

- $arg (str)$  $arg (str)$  $arg (str)$  The function argument
- $s$  ([str](https://docs.python.org/3.4/library/stdtypes.html#str)) The string to append to the help

#### <span id="page-17-2"></span>create\_arguments(*subparsers=False*)

Create and add the arguments

**Parameters** subparsers ([bool](https://docs.python.org/3.4/library/functions.html#bool)) – If True, the arguments of the subparsers are also created

#### <span id="page-17-3"></span>epilog\_formatter = 'heading'

The formatter specification for the epilog. This can either be a string out of 'header', 'bold', or 'rubric' or a callable (i.e. function) that takes two arguments, the section title and the section text, and returns a string.

**'heading'** Use section headers such as:

Notes -----

'bold' Just make a bold header for the section, e.g. \*\*Notes\*\*

```
'rubric' Use a rubric rst directive, e.g. .. rubric:: Notes
```
<span id="page-18-1"></span>**Warning:** When building a sphinx documentation using the sphinx-argparse module, this value should be set to 'bold' or 'rubric'! Just add this two lines to your conf.py:

import funcargparse funcargparse.FuncArgParser.epilog\_formatter = 'rubric'

#### <span id="page-18-0"></span>epilog\_sections = ['Notes', 'References']

The sections to extract from a function docstring that should be used in the epilog of this parser. See also the [setup\\_args\(\)](#page-20-0) method

extract\_as\_epilog(*text*, *sections=None*, *overwrite=False*, *append=True*) Extract epilog sections from the a docstring

#### **Parameters**

- text The docstring to use
- sections (list of  $str$ ) The headers of the sections to extract. If None, the [epilog\\_sections](#page-18-0) attribute is used
- **overwrite** ([bool](https://docs.python.org/3.4/library/functions.html#bool)) If True, overwrite the existing epilog
- append  $(bool)$  $(bool)$  $(bool)$  If True, append to the existing epilog

#### static format\_bold(*section*, *text*)

Make a bold formatting for the section header

#### format\_epilog\_section(*section*, *text*)

Format a section for the epilog by inserting a format

- static format\_heading(*section*, *text*)
- static format\_rubric(*section*, *text*) Make a bold formatting for the section header

#### static get\_param\_doc(*doc*, *param*)

Get the documentation and datatype for a parameter

This function returns the documentation and the argument for a napoleon like structured docstring *doc*

#### **Parameters**

- doc  $(str)$  $(str)$  $(str)$  The base docstring to use
- **param**  $(str)$  $(str)$  $(str)$  The argument to use

#### **Returns**

- *str* The documentation of the given *param*
- *str* The datatype of the given *param*

#### get\_subparser(*name*)

Convenience method to get a certain subparser

**Parameters name**  $(str)$  $(str)$  $(str)$  – The name of the subparser

**Returns** The subparsers corresponding to *name*

#### **Return type** *[FuncArgParser](#page-16-1)*

#### grouparg(*arg*, *my\_arg=None*, *parent\_cmds=[]*) Grouper function for chaining subcommands

#### **Parameters**

- <span id="page-19-2"></span>•  $arg (str)$  $arg (str)$  $arg (str)$  – The current command line argument that is parsed
- my\_arg  $(str)$  $(str)$  $(str)$  The name of this subparser. If None, this parser is the main parser and has no parent parser
- parent\_cmds (list of str) The available commands of the parent parsers

**Returns** The grouping key for the given *arg* or None if the key does not correspond to this parser or this parser is the main parser and does not have seen a subparser yet

**Return type** [str](https://docs.python.org/3.4/library/stdtypes.html#str) or [None](https://docs.python.org/3.4/library/constants.html#None)

#### **Notes**

Quite complicated, there is no real need to deal with this function

#### <span id="page-19-1"></span>parse2func(*args=None*, *func=None*)

Parse the command line arguments to the setup function

This method parses the given command line arguments to the function used in the [setup\\_args\(\)](#page-20-0) method to setup up this parser

#### **Parameters**

- args  $(list)$  $(list)$  $(list)$  The list of command line arguments
- **func** (*function*) An alternative function to use. If None, the last function or the one specified through the *setup\_as* parameter in the [setup\\_args\(\)](#page-20-0) is used.

**Returns** What ever is returned by the called function

**Return type** [object](https://docs.python.org/3.4/library/functions.html#object)

**Note:** This method does not cover subparsers!

#### <span id="page-19-0"></span>parse\_chained(*args=None*)

Parse the argument directly to the function used for setup

This function parses the command line arguments to the function that has been used for the [setup\\_args\(\)](#page-20-0).

**Parameters** args ([list](https://docs.python.org/3.4/library/stdtypes.html#list)) – The arguments parsed to the parse\_args() function

**Returns** The namespace with mapping from command name to the function return

**Return type** [argparse.Namespace](https://docs.python.org/3.4/library/argparse.html#argparse.Namespace)

**See also:**

[parse\\_known\\_chained](#page-20-1)

#### parse\_known2func(*args=None*, *func=None*)

Parse the command line arguments to the setup function

This method parses the given command line arguments to the function used in the [setup\\_args\(\)](#page-20-0) method to setup up this parser

#### **Parameters**

- args  $(list)$  $(list)$  $(list)$  The list of command line arguments
- func (function or  $str$ ) An alternative function to use. If None, the last function or the one specified through the *setup\_as* parameter in the [setup\\_args\(\)](#page-20-0) is used.

#### **Returns**

- <span id="page-20-4"></span>• *object* – What ever is returned by the called function
- *list* The remaining command line arguments that could not be interpreted

**Note:** This method does not cover subparsers!

#### parse\_known\_args(*args=None*, *namespace=None*)

#### <span id="page-20-1"></span>parse\_known\_chained(*args=None*)

Parse the argument directly to the function used for setup

This function parses the command line arguments to the function that has been used for the [setup\\_args\(\)](#page-20-0) method.

**Parameters** args ([list](https://docs.python.org/3.4/library/stdtypes.html#list)) – The arguments parsed to the parse\_args() function

**Returns**

- *argparse.Namespace* The namespace with mapping from command name to the function return
- *list* The remaining arguments that could not be interpreted

#### **See also:**

parse\_known

```
pop_arg(*args, **kwargs)
     Delete a previously defined argument from the parser
```
pop\_argf(*\*args*, *\*\*kwargs*)

Delete a previously defined argument from the parser via decorators

Same as  $pop\_arg()$  but it can be used as a decorator

<span id="page-20-3"></span>pop\_key(*arg*, *key*, *\*args*, *\*\*kwargs*) Delete a previously defined key for the *add\_argument*

#### pop\_keyf(*\*args*, *\*\*kwargs*)

Delete a previously defined key for the *add\_argument*

Same as  $pop_{key}()$  but it can be used as a decorator

<span id="page-20-0"></span>setup\_args(*func=None*, *setup\_as=None*, *insert\_at=None*, *interprete=True*, *epilog\_sections=None*, *overwrite=False*, *append\_epilog=True*)

Add the parameters from the given *func* to the parameter settings

#### **Parameters**

- **func** (function) The function to use. If None, a function will be returned that can be used as a decorator
- setup\_as  $(str)$  $(str)$  $(str)$  The attribute that shall be assigned to the function in the resulting namespace. If specified, this function will be used when calling the [parse2func\(\)](#page-19-1) method
- insert\_at ([int](https://docs.python.org/3.4/library/functions.html#int)) The position where the given *func* should be inserted. If None, it will be appended at the end and used when calling the [parse2func\(\)](#page-19-1) method
- interprete  $(bool)$  $(bool)$  $(bool)$  If True (default), the docstrings are interpreted and switches and lists are automatically inserted (see the [\[interpretation-docs\]](#page-28-1)
- epilog\_sections (list of str) The headers of the sections to extract. If None, the [epilog\\_sections](#page-18-0) attribute is used
- **overwrite**  $(boo1)$  If True, overwrite the existing epilog and the existing description of the parser
- append\_epilog ([bool](https://docs.python.org/3.4/library/functions.html#bool)) If True, append to the existing epilog
- **Returns** Either the function that can be used as a decorator (if *func* is None), or the given *func* itself.

**Return type** function

#### **Examples**

Use this method as a decorator:

```
>>> @parser.setup_args
... def do_something(a=1):
    '''Just an example
    Parameters
    ----------
    a: int
         A number to increment by one
     \mathbf{r} \cdot \mathbf{r} \cdot \mathbf{r}return a + 1
>>> args = parser.parse_args('-a 2'.split())
```
Or by specifying the setup\_as function:

```
>>> @parser.setup_args(setup_as='func')
\ldots def do_something(a=1):
    \mathbf{r} , \mathbf{r}Just an example
    Parameters
    ----------
    a: int
        A number to increment by one
    \mathbf{r}return a + 1
>>> args = parser.parse_args('-a 2'.split())
>>> args.func is do_something
>>> parser.parse2func('-a 2'.split())
3
```
#### <span id="page-22-3"></span>**References**

<span id="page-22-2"></span>setup\_subparser(*func=None*, *setup\_as=None*, *insert\_at=None*, *interprete=True*, *epilog\_sections=None*, *overwrite=False*, *append\_epilog=True*, *return\_parser=False*, *name=None*, *\*\*kwargs*) Create a subparser with the name of the given function

Parameters are the same as for the [setup\\_args\(\)](#page-20-0) function, other parameters are parsed to the [add\\_subparsers\(\)](#page-17-4) method if (and only if) this method has not already been called.

#### **Parameters**

- **func** (function) The function to use. If None, a function will be returned that can be used as a decorator
- setup\_as  $(str)$  $(str)$  $(str)$  The attribute that shall be assigned to the function in the resulting namespace. If specified, this function will be used when calling the  $parse2func()$  method
- insert\_at ([int](https://docs.python.org/3.4/library/functions.html#int)) The position where the given *func* should be inserted. If None, it will be appended at the end and used when calling the [parse2func\(\)](#page-19-1) method
- interprete  $(bool)$  $(bool)$  $(bool)$  If True (default), the docstrings are interpreted and switches and lists are automatically inserted (see the [\[interpretation-docs\]](#page-28-1)
- epilog\_sections (list of str) The headers of the sections to extract. If None, the [epilog\\_sections](#page-18-0) attribute is used
- **overwrite**  $(boo1) -$  If True, overwrite the existing epilog and the existing description of the parser
- append\_epilog  $(bool)$  $(bool)$  $(bool)$  If True, append to the existing epilog
- return\_parser  $(bool)$  $(bool)$  $(bool)$  If True, the create parser is returned instead of the function
- name  $(str)$  $(str)$  $(str)$  The name of the created parser. If None, the function name is used and underscores  $('_')$  are replaced by minus  $('-')$
- \*\***kwargs** Any other parameter that is passed to the add parser method that creates the parser
- **Returns** Either the function that can be used as a decorator (if *func* is None), or the given *func* itself. If return\_parser is True, the created subparser is returned

**Return type** *[FuncArgParser](#page-16-1)* or function

#### **Examples**

Use this method as a decorator:

```
>>> from funcargparser import FuncArgParser
>>> parser = FuncArgParser()
>>> @parser.setup_subparser
... def my_func(my_argument=None):
... pass
>>> args = parser.parse_args('my-func -my-argument 1'.split())
```
#### <span id="page-22-1"></span><span id="page-22-0"></span>unfinished\_arguments = {}

The unfinished arguments after the setup

#### <span id="page-23-2"></span>update\_arg(*arg*, *if\_existent=None*, *\*\*kwargs*)

Update the *add\_argument* data for the given parameter

#### **Parameters**

- arg  $(str)$  $(str)$  $(str)$  The name of the function argument
- if\_existent ([bool](https://docs.python.org/3.4/library/functions.html#bool) or [None](https://docs.python.org/3.4/library/constants.html#None)) If True, the argument is updated. If None (default), the argument is only updated, if it exists. Otherwise, if False, the given \*\*kwargs are only used if the argument is not yet existing
- \*\* kwargs The keyword arguments any parameter for the argparse. ArgumentParser. [add\\_argument\(\)](https://docs.python.org/3.4/library/argparse.html#argparse.ArgumentParser.add_argument) method

#### <span id="page-23-1"></span>update\_argf(*arg*, *\*\*kwargs*)

Update the arguments as a decorator

#### **Parameters**

- $arg (str)$  $arg (str)$  $arg (str)$  The name of the function argument
- if\_existent ([bool](https://docs.python.org/3.4/library/functions.html#bool) or [None](https://docs.python.org/3.4/library/constants.html#None)) If True, the argument is updated. If None (default), the argument is only updated, if it exists. Otherwise, if False, the given \*\*kwargs are only used if the argument is not yet existing
- \*\* kwargs The keyword arguments any parameter for the argparse. Argument Parser. [add\\_argument\(\)](https://docs.python.org/3.4/library/argparse.html#argparse.ArgumentParser.add_argument) method

#### **Examples**

Use this method as a decorator:

```
>>> from funcargparser import FuncArgParser
>>> parser = FuncArgParser()
>>> @parser.update_argf('my_argument', type=int)
... def my_func(my_argument=None):
... pass
>>> args = parser.parse_args('my-func -my-argument 1'.split())
>>> isinstance(args.my_argument, int)
True
```
#### **See also:**

[update\\_arg](#page-22-1)

```
update_long(**kwargs)
```
Update the long optional arguments (those with two leading '-')

This method updates the short argument name for the specified function arguments as stored in [unfinished\\_arguments](#page-22-0)

**Parameters** \*\***kwargs** – Keywords must be keys in the unfinished arguments dictionary (i.e. keywords of the root functions), values the long argument names

#### **Examples**

<span id="page-24-2"></span>Setting:

>>> parser.update\_long(something='s', something\_else='se')

is basically the same as:

```
>>> parser.update_arg('something', long='s')
>>> parser.update_arg('something_else', long='se')
```
which in turn is basically comparable to:

```
>>> parser.add_argument('--s', dest='something', ...)
>>> parser.add_argument('--se', dest='something_else', ...)
```
**See also:**

[update\\_short](#page-24-0), [update\\_longf](#page-24-1)

#### <span id="page-24-1"></span>update\_longf(*\*\*kwargs*)

Update the long optional arguments belonging to a function

This method acts exactly like [update\\_long\(\)](#page-23-0) but works as a decorator (see [update\\_arg\(\)](#page-22-1) and [update\\_argf\(\)](#page-23-1))

**Parameters \*\*kwargs** – Keywords must be keys in the *[unfinished\\_arguments](#page-22-0)* dictionary (i.e. keywords of the root functions), values the long argument names

**Returns** The function that can be used as a decorator

**Return type** function

#### **Examples**

Use this method as a decorator:

```
>>> @parser.update_shortf(something='s', something_else='se')
... def do_something(something=None, something_else=None):
... ...
```
See also the examples in [update\\_long\(\)](#page-23-0).

#### **See also:**

[update\\_short](#page-24-0), [update\\_longf](#page-24-1)

<span id="page-24-0"></span>update\_short(*\*\*kwargs*)

Update the short optional arguments (those with one leading '-')

This method updates the short argument name for the specified function arguments as stored in [unfinished\\_arguments](#page-22-0)

**Parameters \*\*kwargs** – Keywords must be keys in the *[unfinished\\_arguments](#page-22-0)* dictionary (i.e. keywords of the root functions), values the short argument names

#### **Examples**

Setting:

<span id="page-25-3"></span>>>> parser.update\_short(something='s', something\_else='se')

is basically the same as:

```
>>> parser.update_arg('something', short='s')
>>> parser.update_arg('something_else', short='se')
```
which in turn is basically comparable to:

```
>>> parser.add_argument('-s', '--something', ...)
>>> parser.add_argument('-se', '--something_else', ...)
```
**See also:**

[update\\_shortf](#page-25-2), [update\\_long](#page-23-0)

#### <span id="page-25-2"></span>update\_shortf(*\*\*kwargs*)

Update the short optional arguments belonging to a function

This method acts exactly like [update\\_short\(\)](#page-24-0) but works as a decorator (see [update\\_arg\(\)](#page-22-1) and [update\\_argf\(\)](#page-23-1))

**Parameters** \*\***kwargs** – Keywords must be keys in the [unfinished\\_arguments](#page-22-0) dictionary (i.e. keywords of the root functions), values the short argument names

**Returns** The function that can be used as a decorator

**Return type** function

#### **Examples**

Use this method as a decorator:

```
>>> @parser.update_shortf(something='s', something_else='se')
... def do_something(something=None, something_else=None):
... ...
```
See also the examples in [update\\_short\(\)](#page-24-0).

#### **See also:**

[update\\_short](#page-24-0), [update\\_longf](#page-24-1)

### <span id="page-25-0"></span>**1.4 Changelog**

### <span id="page-25-1"></span>**1.4.1 v0.2.3**

Minor patch for docrep 0.3

### <span id="page-26-0"></span>**1.4.2 v0.2.2**

Minor patch to use inspect.getfullargspec instead of inspect.getargspec because the latter has been deprecated in python 3.0

### <span id="page-26-1"></span>**1.4.3 v0.2.1**

Small patch to use inspect.cleandoc instead of docrep.dedents

### <span id="page-26-2"></span>**1.4.4 v0.2.0**

This release just adds some new interpretation features to extract the parser description and the epilog from the parsed function. They might changed how your parser looks drastically!

#### <span id="page-26-3"></span>**Changed**

- The default formatter\_class for the FuncArgParser is now the argparse.RawHelpFormatter, which makes sense since we expect that the documentations are already nicely formatted
- When calling the FuncArgParser.setup\_args() method, we also look for the *Notes* and *References* sections which will be included in the epilog of the parser. If you want to disable this feature, just initialize the parser with:

```
parser = FuncArgParser(epilog_sections=[])
```
This feature might cause troubles when being used in sphinx documentations in conjunction with the [sphinx](http://sphinx-argparse.readthedocs.io/en/latest/)[argparse](http://sphinx-argparse.readthedocs.io/en/latest/) package. For this, you can change the formatting of the heading with the FuncArgParser. epilog\_formatter attribute

#### <span id="page-26-4"></span>**Added**

• Changelog

### <span id="page-26-5"></span>**1.5 Installation**

Simply install it via pip:

```
$ pip install funcargparse
```
Or you install it via:

```
$ python setup.py install
```
from the [source on GitHub.](https://github.com/Chilipp/funcargparse)

# <span id="page-27-0"></span>**1.6 Requirements**

The package only requires the [docrep](http://docrep.readthedocs.io/en/latest/) package which we use under the hood to extract the necessary parts from the docstrings.

The package has been tested for python 2.7 and 3.5.

# <span id="page-27-1"></span>**1.7 Disclaimer**

Copyright 2016-2019, Philipp S. Sommer

Copyright 2020-2021, Helmholtz-Zentrum Hereon

Licensed under the Apache License, Version 2.0 (the "License"); you may not use this file except in compliance with the License. You may obtain a copy of the License at

<http://www.apache.org/licenses/LICENSE-2.0>

Unless required by applicable law or agreed to in writing, software distributed under the License is distributed on an "AS IS" BASIS, WITHOUT WARRANTIES OR CONDITIONS OF ANY KIND, either express or implied. See the License for the specific language governing permissions and limitations under the License.

# <span id="page-27-2"></span>**1.8 Indices and tables**

- genindex
- modindex
- search

# **BIBLIOGRAPHY**

<span id="page-28-1"></span><span id="page-28-0"></span>[interpretation-docs] [http://funcargparse.readthedocs.io/en/latest/docstring\\_interpretation.html\)](http://funcargparse.readthedocs.io/en/latest/docstring_interpretation.html)

# **PYTHON MODULE INDEX**

<span id="page-30-0"></span>f funcargparse, [13](#page-16-0)

### **INDEX**

# <span id="page-32-0"></span>A

add\_subparsers() (*FuncArgParser method*), [14](#page-17-5) append2help() (*FuncArgParser method*), [14](#page-17-5) append2helpf() (*FuncArgParser method*), [14](#page-17-5)

# C

create\_arguments() (*FuncArgParser method*), [14](#page-17-5)

# E

epilog\_formatter (*FuncArgParser attribute*), [14](#page-17-5) epilog\_sections (*FuncArgParser attribute*), [15](#page-18-1) extract\_as\_epilog() (*FuncArgParser method*), [15](#page-18-1)

# F

format\_bold() (*FuncArgParser static method*), [15](#page-18-1) format\_epilog\_section() (*FuncArgParser method*), [15](#page-18-1) format\_heading() (*FuncArgParser static method*), [15](#page-18-1) format\_rubric() (*FuncArgParser static method*), [15](#page-18-1) funcargparse module, [13](#page-16-2) FuncArgParser (*class in funcargparse*), [13](#page-16-2)

# G

get\_param\_doc() (*FuncArgParser static method*), [15](#page-18-1) get\_subparser() (*FuncArgParser method*), [15](#page-18-1) grouparg() (*FuncArgParser method*), [15](#page-18-1)

# M

module funcargparse, [13](#page-16-2)

### P

parse2func() (*FuncArgParser method*), [16](#page-19-2) parse\_chained() (*FuncArgParser method*), [16](#page-19-2) parse\_known2func() (*FuncArgParser method*), [16](#page-19-2) parse\_known\_args() (*FuncArgParser method*), [17](#page-20-4) parse\_known\_chained() (*FuncArgParser method*), [17](#page-20-4) pop\_arg() (*FuncArgParser method*), [17](#page-20-4) pop\_argf() (*FuncArgParser method*), [17](#page-20-4) pop\_key() (*FuncArgParser method*), [17](#page-20-4)

pop\_keyf() (*FuncArgParser method*), [17](#page-20-4)

# S

setup\_args() (*FuncArgParser method*), [17](#page-20-4) setup\_subparser() (*FuncArgParser method*), [19](#page-22-3)

# U

unfinished\_arguments (*FuncArgParser attribute*), [19](#page-22-3) update\_arg() (*FuncArgParser method*), [19](#page-22-3) update\_argf() (*FuncArgParser method*), [20](#page-23-2) update\_long() (*FuncArgParser method*), [20](#page-23-2) update\_longf() (*FuncArgParser method*), [21](#page-24-2) update\_short() (*FuncArgParser method*), [21](#page-24-2) update\_shortf() (*FuncArgParser method*), [22](#page-25-3)